# Package 'splitTools'

January 28, 2022

Type Package

Title Tools for Data Splitting

Version 0.3.2

Date 2022-01-28

Maintainer Michael Mayer <mayermichael79@gmail.com>

Description Fast, lightweight toolkit for data splitting. Data sets can be partitioned into disjoint groups (e.g. into training, validation, and test) or into (repeated) k-folds for subsequent cross-validation. Besides basic splits, the package supports stratified, grouped as well as blocked splitting. Furthermore, cross-validation folds for time series data can be created. See e.g. Hastie et al. (2001)  $\langle \text{doi:10.1007/978-0-387-84858-7}\rangle$  for the basic background on data partitioning and cross-validation.

License GPL  $(>= 2)$ 

Encoding UTF-8

RoxygenNote 7.1.1

URL <https://github.com/mayer79/splitTools>

BugReports <https://github.com/mayer79/splitTools/issues>

Imports stats

**Suggests** knitr, rmarkdown, ranger, test that  $(>= 3.0.0)$ 

VignetteBuilder knitr

Config/testthat/edition 3

NeedsCompilation no

Author Michael Mayer [aut, cre]

Repository CRAN

Date/Publication 2022-01-28 18:10:02 UTC

## <span id="page-1-0"></span>R topics documented:

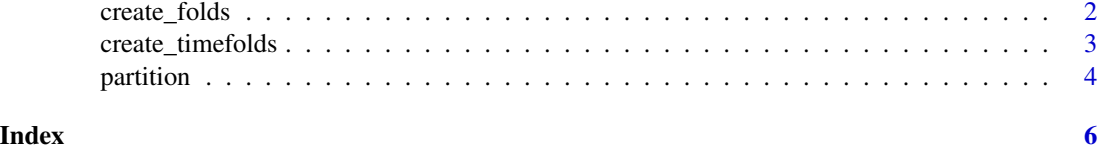

create\_folds *Create Folds*

#### Description

This function provides a list of row indices used for k-fold cross-validation (basic, stratified, grouped, or blocked). Repeated fold creation is supported as well.

### Usage

```
create_folds(
 y,
 k = 5,
 type = c("stratified", "basic", "grouped", "blocked"),
 n_bins = 10,
 m_{r}ep = 1,use_names = TRUE,
 invert = FALSE,shuffle = FALSE,
 seed = NULL
)
```
#### Arguments

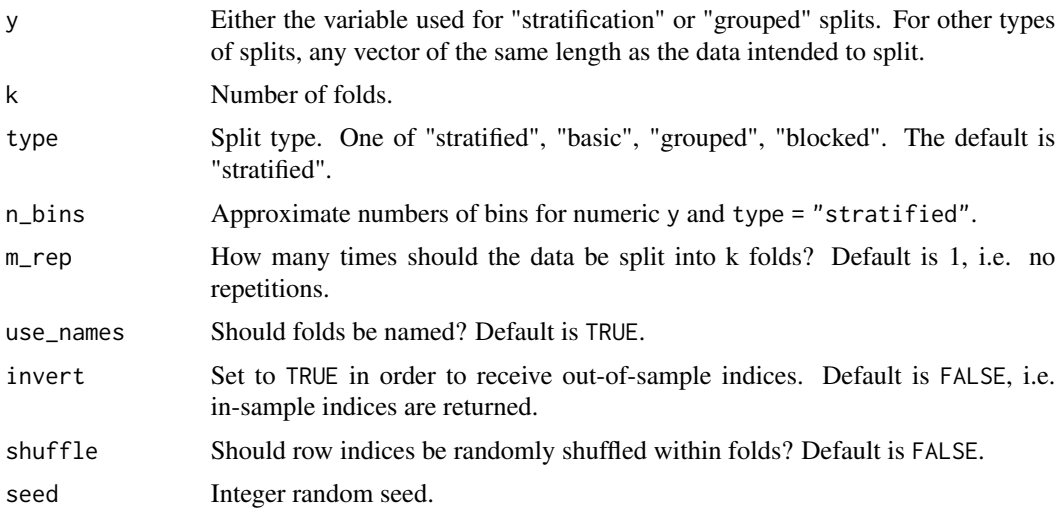

#### <span id="page-2-0"></span>Details

By default, the function uses stratified splitting. This will balance the folds regarding the distribution of the input vector y. Numeric input is first binned into n\_bins quantile groups. If type = "grouped", groups specified by y are kept together when splitting. This is relevant for clustered or panel data. In contrast to basic splitting, type = "blocked" does not sample indices at random, but rather keeps them in sequential groups.

#### Value

If invert = FALSE (the default), a list with in-sample row indices. If invert = TRUE, a list with out-of-sample indices.

#### Examples

```
y \leftarrow \text{rep}(c(\text{letters}[1:4]), \text{ each } = 5)create_folds(y)
create_folds(y, k = 2)create_folds(y, k = 2, m_rep = 2)create_folds(y, k = 3, type = "blocked")
```
create\_timefolds *Creates Folds for Time Series Data*

#### Description

This function provides a list with in- and out-of-sample indices per fold used for time series k-fold cross-validation, see Details.

#### Usage

```
create_timefolds(y, k = 5, use_names = TRUE, type = c("extending", "moving"))
```
#### Arguments

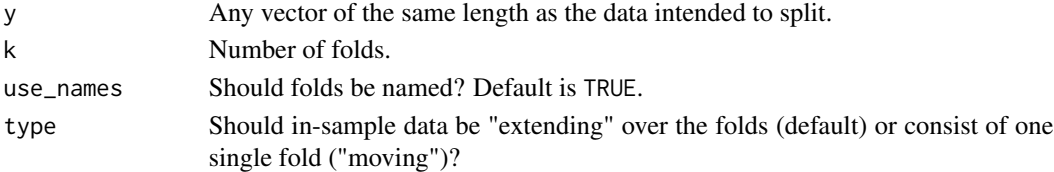

#### Details

The data is first partitioned into  $k+1$  sequential blocks  $B_1$  to  $B_k+1$ . Each fold consists of two index vectors: one with in-sample row numbers, the other with out-of-sample row numbers. The first fold uses B\_1 as in-sample and B\_2 as out-of-sample data. The second one uses either B\_2 (if type = "extending") or  $B_1$ ,  $B_2$  (if type = "moving") as in-sample and  $B_3$  as out-of-sample data etc. until the kth fold with  $B_1, ..., B_k$  ("extending") resp.  $B_k$  ("moving") as in-sample and B\_k+1 as out-of-sample data. This makes sure that out-of-sample data always follows in-sample data.

#### <span id="page-3-0"></span>Value

A nested list with in-sample ("insample") and out-of-sample ("outsample") indices per fold.

#### Examples

```
y <- runif(100)
create_timefolds(y)
create_timefolds(y, use_names = FALSE)
create_timefolds(y, use_names = FALSE, type = "moving")
```
partition *Split Data into Partitions*

#### Description

This function provides row indices for data splitting, e.g. into training, validation, and test. Different types of split strategies are supported ("basic", "stratified" (the default), "grouped", or "blocked"), see Details. The partition indices are either returned as a list with one element per partition (the default) or as vector of partition ids.

#### Usage

```
partition(
 y,
 p,
  type = c("stratified", "basic", "grouped", "blocked"),
  n_{\text{bins}} = 10,
  split_into_list = TRUE,
 use_names = TRUE,
  shuffle = FALSE,
  seed = NULL
)
```
#### Arguments

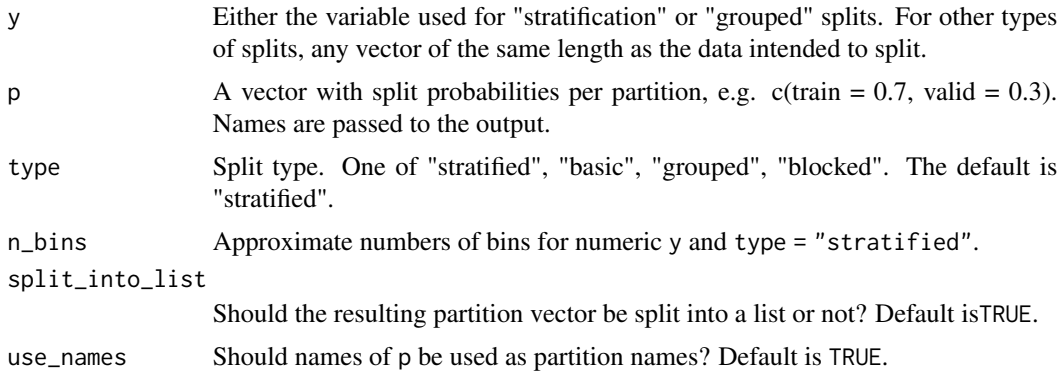

#### partition 5 to 1.5 million between 1990 and 2.5 million between 1990 and 2.5 million between 1990 and 2.5 million

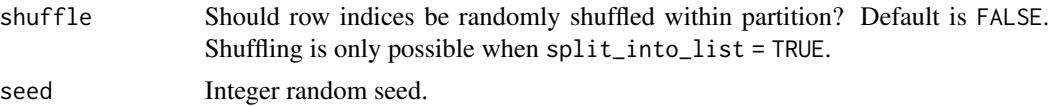

#### Details

By default, the function uses stratified splitting. This will balance the partitions as good as possible regarding the distribution of the input vector y. Numeric input is first binned into n\_bins quantile groups. If type = "grouped", groups specified by y are kept together when splitting. This is relevant for clustered or panel data. In contrast to basic splitting, type = "blocked" does not sample indices at random, but rather keeps them in groups: e.g. the first 80% of observations form a training set and the remaining 20% are used for testing.

#### Value

A list with row indices per partition (if split\_into\_list = TRUE) or a vector of partition ids.

#### Examples

```
y \leftarrow \text{rep}(c(\text{letters}[1:4]), \text{ each } = 5)partition(y, p = c(0.7, 0.3), seed = 1)partition(y, p = c(0.7, 0.3), split_into_list = FALSE, seed = 1)
p \leq -c (train = 0.8, valid = 0.1, test = 0.1)
partition(y, p, seed = 1)
partition(y, p, split\_into\_list = FALSE, seed = 1)partition(y, p, split into_list = FALSE, use_name = FALSE, seed = 1)partition(y, p = c(0.7, 0.3), type = "grouped")partition(y, p = c(0.7, 0.3), type = "blocked")
```
# <span id="page-5-0"></span>Index

create\_folds, [2](#page-1-0) create\_timefolds, [3](#page-2-0)

partition, [4](#page-3-0)